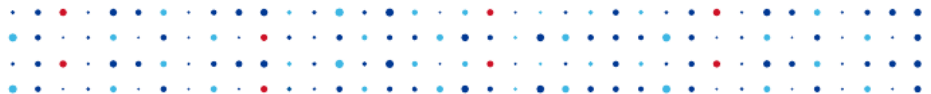

# **BIRD, MPLS and EVPN** BIRD applicability in MPLS and EVPN deployment

Ondřej Zajíček

CSNOG 2024

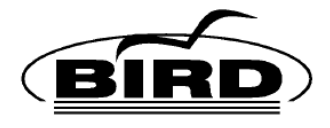

- BIRD Internet Routing Daemon
- Routing protocols BGP, OSPF, RIP, Babel, and BFD
- IPv4 and IPv6 support
- Linux and BSD kernel support
- Free and open source software (GPL)

# **Multiprotocol Label Switching (MPLS)**

- Traffic encapsulated and labeled
- Forwarding based on label
- Label may change at each hop
- Decapsulated at egress

### **MPLS - features**

- Allows fine-grained traffic engineering
- Handles L3VPNs, L2VPNs, ...
- Possibly faster lookups (?)
- Separation of data and control traffic
- More complicated administration
- Needs dynamic label distribution
- LDP, RSVP-TE, BGP

### **MPLS in BIRD**

- Introduced in BIRD 2.14
- Dynamic label allocation
- IP / MPI S route twins
- BGP only, no LDP or RSVP-TE
- But you can use EBGP as your IGP!
- L3VPNs with BGP signalling

### **MPLS in BIRD - detailed**

**CZA** 

- MPLS domains and ranges
- MPLS tables and channels
- MPLS route attributes
- Labeling policies
- Next-hop label stack

### **MPLS in BIRD - import**

- IP route is received
- Import filter is applied
- Label is assigned
- If new label is allocated, twin MPLS route is produced

## **EBGP as your IGP**

- Private ASN for each router
- Connect them with single-hop EBGP sessions
- Export direct routes
- BFD for faster failure detection
- AIGP for better metrics
- RFC 7938 Use of BGP for Routing in Large-Scale Data Centers

https://gitlab.nic.cz/labs/bird-tools/-/tree/master/netlab/cfmpls-bgp

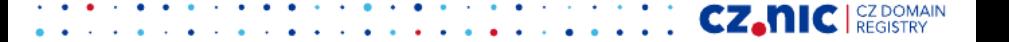

### **BGP/MPLS L3VPNs**

- Multiple tables of private IP routes in VRFs
- Common table of VPN routes with route distinguishers
- Connected by 'l3vpn' protocols
- Controlled by route target BGP communities
- VPN routes propagated by BGP
- RFC 4364

https://gitlab.nic.cz/labs/bird-tools/-/tree/master/netlab/cfmpls-bgp-l3vpn

CZ.

# **Ethernet VPN (EVPN)**

- I.e. distributed bridge
- BGP signalling
- BGP for MAC propagation
- Encapsulated to MPLS / NVGRE / VXLAN / ...

CZ.

### **EVPN in BIRD**

- Ethernet and EVPN route types
- New 'bridge' protocol to sync ethernet tables with Linux bridge devices
- VLAN-aware bridge support
- VXLAN encapsulation support
- EVPN BGP SAFI to propagate EVPN routes
- BIRD filtering support for EVPN routes
- Ethernet and EVPN tables connected by 'evpn' protocol

### **EVPN in BIRD - limitations**

CZ.

- Still work in progress
- Many rough edges
- No MPLS encapsulation
- No MAC mobility
- No multihoming functions

#### **EVPN in BIRD - example**

```
eth table etab2;
```

```
protocol static {
             eth { table etab2; };
             route 12:d7:ed:f4:86:7c vlan 100 via "eth2";
             route 16:5a:34:28:51:35 vlan 200 via "eth3";
   }
   protocol bridge {
             eth { table etab2; export all; };
             bridge device "sw2";
             vlan filtering;
; ; ; ; ; ; ; ; ; ; ; ; ; ; ; ; ;
                           \mathcal{A} , and the set of the set of the set of \mathcal{A}ez.nic
```
#### **EVPN in BIRD - example**

```
evpn table evpntab;
```
};

```
protocol evpn {
        eth { table etab2; };
        evpn { };
```

```
rd 1:12;
route target (rt, 1, 2);
tunnel device "vxlan2";
router address 10.1.1.1;
vni 12;
```
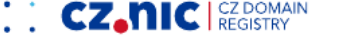

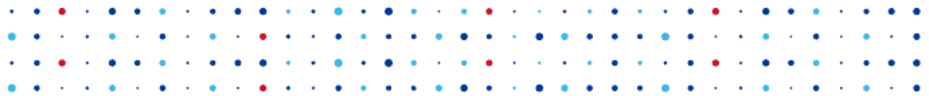

### Questions?

#### https://labs.nic.cz/ https://bird.network.cz/

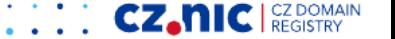